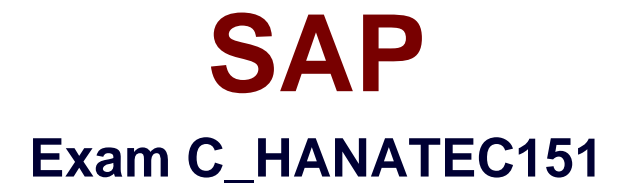

# **SAP Certified Technology Associate - SAP HANA (Edition 2015)**

**Verson: Demo**

**[ Total Questions: 10 ]**

## **Question No : 1**

Which component of SAP HANA Database is used when you query an SAP HANA information model to populate a pivot table in Microsoft Excel?

**A.** The Log Volumes **B.** The Calculation Engine **C.** The Transaction Manager **D.** The SQL Interface

**Answer: B**

**Question No : 2**

The SAP LT trigger-based approach uses a log table to record all relevant changes. Where is this log table stored?

**A.** In SAP LT **B.** In SAP Solution Manager **C.** In the source system **D.** In SAP HANA

**Answer: C**

# **Question No : 3**

In which of the following situations is a recovery of an SAP HANA database applicable?

- **A.** Corruption of kernel binary files
- **B.** Crash of the SLT server
- **C.** Reset of the system to a specific point in time
- **D.** Disk crash of the log area
- **E.** Disk crash of the data area

#### **Answer: C,D,E**

**Question No : 4**

Which of the following are valid assignment sequences (assigning from the left to the right) of authorizations?

There are 2 correct answers to this question

**A.** Role Privilege User **B.** Role User Privilege **C.** Role Role User **D.** Privilege Role User

## **Answer: C,D**

# **Question No : 5**

You create an analytic view and want to restrict access to departments with specific values using analytic privileges. Which tasks do you have to perform to accomplish this?

- **A.** Choose an attribute and define restricted values for it.
- **B.** Assign the analytic privilege to a user or role.
- **C.** Assign values to be restricted to a content table.
- **D.** Assign values to be restricted. Choose at least one information model to assign restrictions.

**E.** Assign restricted values to the attribute view.

# **Answer: A,B,D**

# **Question No : 6**

When is the administration editor in SAP HANA studio opened automatically in diagnosis mode?

- **A.** When the index server service is restarted
- **B.** When an SQL connection is not available
- **C.** When the sapstartsrv service is not running
- **D.** When the system is restarting

#### **Answer: B,D**

#### **Question No : 7**

Which of the following can decrease the startup time of an SAP HANA system after a reboot?

- **A.** Reducing the number of column tables in the database
- **B.** Reducing the size of the transactional data records
- **C.** Reducing the number of fields in the master data
- **D.** Reducing the size of the row-based tables

## **Answer: D**

# **Question No : 8**

In which file do you configure the maximum size of the delta storage memory?

- **A.** preprocessor.ini
- **B.** executer.ini
- **C.** global.ini
- **D.** indexserver.ini

#### **Answer: D**

# **Question No : 9**

Which of the following files should be considered in your SAP HANA backup strategy?

- **A.** Configuration files
- **B.** Dump files
- **C.** Export and import files
- **D.** Kernel files
- **E.** Data and log files

#### **Answer: A,D,E**

**Question No : 10**

Which of the following configuration files contains the backup locations of log and data files?

- **A.** attributes.ini
- **B.** global.ini
- **C.** indexserver.ini
- **D.** localclient.ini

**Answer: B**